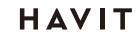

Dual Mode Wireless Mouse MS61WB USER'S MANUAL

## Product parameters

Size: 108\*69\*34mm Key number: 6 Resolution: 1200-2000-3200DPI Key life: 3,000,000 times Power supply: 1\*AA(Alkaline batteries are recommended)

1.Left button 2.Right button 6.Back button 3.Scroll wheel 4.DPI button

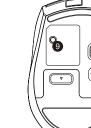

8.Power switch
9.Mode switch button& Bluetooth key

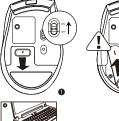

2. Install the battery (ensure the correct polarity)
3. Take out the receiver
4. Insert into the USB interface of the computer
Note:Do not contain any battery, please buy it yourself.

## Bluetooth connetion

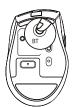

1.First press the bottom mode switch button to switch to Bluetooth mode, the indicator light blue, and then long press the 3 seconds indicator light blue slow flash into the pairing state

state
2. Click "Bluetooth device" of the computer
3. Click "Adding or deleting Bluetooth devices"
4. The Bluetooth will search and find "MS61WB", click "matching"
5. "MS61WB" is "connected", and it's ready to use.

# HAVIT

Mac OS system
1.Please operate the Bluetooth mode installation steps ①and ②before matching

### 2. Click"System preference setting"of the Mac computer. 3. Click "Bluetooth" in "System preference setting"

4. The Bluetooth will search and find "MS61WB", click "matching" and finish installation then the mouse would be ready to use.

## Dual mode switching

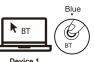

Click the bottom mode switch button, when the light is blue, the mouse into the Bluetooth mode Trouble Shooting

## If your dual mode wireless mouse can not connect to you computer or android tablet after complete the previous steps, please try the following steps to fix the

issue:

1. Make sure the computer and android tablet is on
2. Press the Mode switch button to enter into the right mode
3. Reorient or relocate the receiving antenna.
4. Increase the separation between the equipment and receiver.

his device complies with part 15 of the FCC Rules. Operation is subject to the following two conditions: (1) Th rice may not cause harmful interference, and (2) this device must accept any interference received, including ference that may cause undesired operation.

he FCC Rules. These limits are designed to provide reasonable protection against harmful interference in a resid llation. This equipment generates, uses and can radiate radio frequency energy and, if not installed and used in

try to correct the interference by one or more of the following measures:

### eorient or relocate the receiving antenna.

acrease the separation between the equipment and receiver

Connect the equipment into an outlet on a circuit different from that to which the receiver is connected.

This equipment complies with FCC radiation exposure limits set forth for an uncontrolled environment . This transmitter must not be co-located or operating in conjunction with any other antenna or transmitter.